**TurboTax Deluxe 2010 .rar**

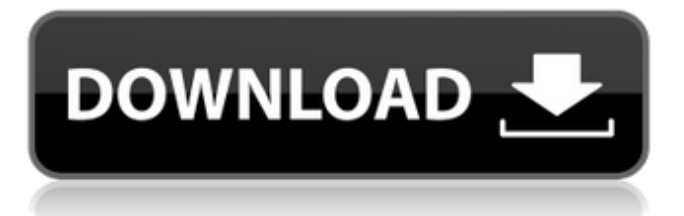

I have run into similar problem and am having the same sort of issue, however I am able to install the TurboTax with no issues. I am wondering if you are able to delete the TurboTax Launcher from the start menu and if there is some sort of registry entry you have to delete, I would love to know. My daughter has Windows 10 64 bit. She has been having a problem with TurboTax Auto Detection where they report her to have a malfunctioning hard disk. Her hard drive is fine and it's not because the drive is failing … it's because of an issue with Windows that cannot be corrected. The solution was to register for Windows Technical Support directly, which costs \$100 and the entire process took 3 weeks! I have been using my TurboTax for years on my Windows 10 64-bit system. It was working fine until I uninstalled it without uninstalling registry entries. The year tax wasn't very satisfying, this year I decided to bite the bullet and buy a new Windows 10 64-bit system. Since I bought my Windows 10, all I get is the "Blue Screen of Death" and "The process cannot access the file because it is being used by another process" every time I try to use TurboTax. I am having problems downloading the latest version of TurboTax. I keep getting this "warning" that "This is the last time you will be able to download and install TurboTax on this Windows Operating System." It also gives the suggestion to upgrade to Windows 8. I am on Windows 7 Home Premium and I would like to continue to use TurboTax. Any suggestions? I have tried cleaning the registry, but to no avail. Thanks

## **TurboTax Deluxe 2010 .rar**

I am running Windows 10 and having the same problem as several others have had. I just got to this after four hours on the phone with TurboTax. I went to change the screen resolution but it wouldn't accept the resolution change and had a message after doing so stating that the software would now be activated. Well this is not true, because what appeared on screen was a white box with a "–" in the box. There was no way to click on the box. I could not find a product key which probably is why I was not activated. Although I only have the business version of TurboTax 2019, I would also like to share my experience with the home version. I am currently attempting to activate the business version of my TurboTax Home & Business Premier 2019. That is why I am writing. 1. Make sure you are running the right installation software 2. Open a command prompt (Start, Run, "command prompt"). 3. Type in cmd 4. Type in C:\Program Files (x86)\TurboTax\TTD 2010> (hit enter) 5. Type in CD E:\downloads\TurboTax (hit enter) 6. Type in TTD 2010.exe 7. Hit enter (type in help for a list of available options) 8. Type in /install or /upgrade (depending on the file) 9. Hit enter (this will launch the installation of the software) 10. Once the software is installed, press any key to exit. You're done! I tried downloading the TurboTax 2014 business edition. Following the instructions above I was able to register, activate and download. Once installed it would not activate. I called the tech support, who did not know what the problem was and wanted me to call back later. 5ec8ef588b

[https://meinemarkemeingesicht.de/wp-](https://meinemarkemeingesicht.de/wp-content/uploads/2022/11/Paralela_Literara_Intre_Luceafarul_Si_Riga_Crypto.pdf)

[content/uploads/2022/11/Paralela\\_Literara\\_Intre\\_Luceafarul\\_Si\\_Riga\\_Crypto.pdf](https://meinemarkemeingesicht.de/wp-content/uploads/2022/11/Paralela_Literara_Intre_Luceafarul_Si_Riga_Crypto.pdf) [https://www.distrixtmunxhies.com/wp](https://www.distrixtmunxhies.com/wp-content/uploads/2022/11/Guitar_Hero_Metallica_for_PC_hack_tool.pdf)[content/uploads/2022/11/Guitar\\_Hero\\_Metallica\\_for\\_PC\\_hack\\_tool.pdf](https://www.distrixtmunxhies.com/wp-content/uploads/2022/11/Guitar_Hero_Metallica_for_PC_hack_tool.pdf) [https://skepticsguild.com/wp-content/uploads/2022/11/Neotech\\_Kj\\_B110\\_Bluetooth\\_Zip\\_PATCHED.pdf](https://skepticsguild.com/wp-content/uploads/2022/11/Neotech_Kj_B110_Bluetooth_Zip_PATCHED.pdf) <http://insenergias.org/?p=95881> <http://cipheadquarters.com/?p=65828> [https://earthoceanandairtravel.com/2022/11/19/crack-winzip-pro-21-0-build-12288-final](https://earthoceanandairtravel.com/2022/11/19/crack-winzip-pro-21-0-build-12288-final-x32x64-serial-key-repack/)[x32x64-serial-key-repack/](https://earthoceanandairtravel.com/2022/11/19/crack-winzip-pro-21-0-build-12288-final-x32x64-serial-key-repack/) [https://kuchawi.com/wp](https://kuchawi.com/wp-content/uploads/2022/11/Rang_Und_Namen_Stereoplay_Pdf_PORTABLE_Download.pdf)[content/uploads/2022/11/Rang\\_Und\\_Namen\\_Stereoplay\\_Pdf\\_PORTABLE\\_Download.pdf](https://kuchawi.com/wp-content/uploads/2022/11/Rang_Und_Namen_Stereoplay_Pdf_PORTABLE_Download.pdf) <https://lustrousmane.com/microsoft-toolkit-3-7-1-final-windows-office-activator-rarl-new/> <http://cipheadquarters.com/?p=65829> <https://www.divinejoyyoga.com/wp-content/uploads/2022/11/brignai.pdf> <https://worldweathercenter.org/canon-rock-guitar-tab-pdf-download-upd/> [https://cambodiaonlinemarket.com/wp-content/uploads/2022/11/Vegasaur\\_2\\_3\\_Keygen\\_11.pdf](https://cambodiaonlinemarket.com/wp-content/uploads/2022/11/Vegasaur_2_3_Keygen_11.pdf) <http://www.rathisteelindustries.com/quimica-general-de-armendariz-updated/> https://1w74.com/idietidcardsoftware\_best\_-crack/ <http://www.studiofratini.com/sidmeiersrailroadscrackversion11torrent-full/> <https://entrelink.hk/hong-kong-start-up-index/avery-design-pro-5-5-free-crack/> <https://kmtu82.org/pattern-magic-3-english-pdfl/> <http://vietditru.org/advert/venom-2018-bluray-1080p-english-free-work-download/> <https://www.ibjf.at/wp-content/uploads/2022/11/danielarmandleepiecesofyoupdfdownload.pdf>

https://videogamefly.com/2022/11/20/mumbai-police-2-dual-audio-hindi-720p- full /